# CS51A - Assignment 12

Due Sunday, April 30th, at 11:59pm

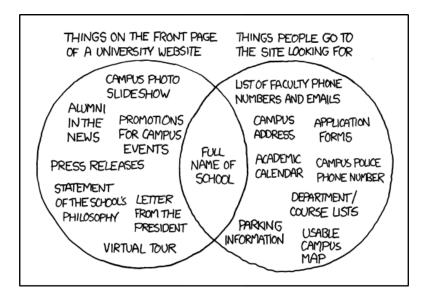

https://xkcd.com/773/

For our last (yay!?) assignment, we're going to be writing a basic webcrawler that finds pomona.edu webpages. For this assignment in particular, make sure to develop your program incrementally and test each of your functions carefully before moving on. We will be making live queries to webservers and it's important that we are respectful of those resources.

As always, read through the entire handout first before starting.

## Starter

Create a directory called **assignment12** and download and unzip the starter file into this directory:

http://www.cs.pomona.edu/classes/cs51a/assignments/assign12-starter.zip

The starter includes a file called **stackqueue.py** which contains implementations of a stack and queue that we saw in class. To use these in your program, create a file called **assign12.py** and include the following line at the top of the file with your other import statements:

from stackqueue import \*

## Overview

Your webcrawler will start at a pomona.edu webpage and will perform a search (BFS or DFS) following the hyperlinks. The search will utilize a to\_visit structure (either a stack or a queue) to keep track of what webpages it has found, but has not visited. To avoid visiting a page that we've already visited, we'll also need to keep track of those pages we've already processed. The high-level algorithm is as follows:

- Get a URL from the to\_visit data structure (stack or queue).
- Check to make sure it's not a webpage we've visited already.
- Download the webpage associated with the URL and convert it to text.
- Identify all of the links on the webpage from the text.
- Filter that list to only include those that are pomone.edu links.
- Add those links to to\_visit.
- Repeat until we've found a fixed number of links.

## Crawling to the finish line

1. [1 point] Write a function called is\_valid\_pomona\_url that takes as input a string representing a URL and returns True if that website is a pomona.edu website that does not contain any spaces and False otherwise.

```
>>> is_valid_pomona_url("http://www.google.com")
False
>>> is_valid_pomona_url("http://www.pomona.edu")
True
>>> is_valid_pomona_url("http://www.cs.pomona.edu")
True
>>> is_valid_pomona_url("https://cs.pomona.edu/~apapoutsaki/")
True
```

- 2. [1 point] Write a function called is\_full\_url that takes as input a string representing a URL and returns True if that website is a valid full website address and not a relative link. Full websites should start with http. In addition, a valid url shouldn't have any space.
- 3. [5 points] Write a function called get\_all\_urls that takes as input a string representing a URL and returns a list containing all *full* web links that can be found on that page. Specifications:

- The function should be able to handle http and https webpages as input.
- Use "ISO-8859-1" to decode the webpages.
- Links should be found using the **a href** html tag and you can assume that the linked URL will be surrounded in double quotes.
- To make this function more robust, your function should be able to handle two common problems that can occur when fetching a webpage: 1) the server doesn't exist and 2) the server exists, but the page you requested doesn't exist. Both of these cases will raise an exception when urlopen is called.

The names for these two exceptions are urllib.error.URLError and urllib.error.HTTPError. To include these exceptions, import urllib at the top of your file and then include a try block with two except cases, one for each exception. If an exception occurs, your function should print out "Ignoring: " followed by the URL and return an empty list.

Here are a few test cases you can try out:

```
>>> get_all_urls("http://www.cs.pomona.edu/classes/cs51a/assignments/assign12/test.html")
['http://www.cs.pomona.edu/classes/cs51a/assignments/assign12/test1.html',
 'http://www.cs.pomona.edu/classes/cs51a/assignments/assign12/test2.html',
 'http://www.cs.pomona.edu/classes/cs51a/assignments/assign12/test3.html']
>>> get_all_urls("http://www.cs.pomona.edu/classes/cs51a/")
['https://pomonacollege.zoom.us/j/83512385314',
'https://pomonacollege.zoom.us/j/82842403237',
'https://www.gradescope.com/courses/488258',
'https://www.gradescope.com/courses/488259',
'http://www.cs.pomona.edu/classes/cs51a/',
'https://runestone.academy/runestone/books/published/thinkcspy/index.html',
'https://docs.python.org/3/tutorial/',
'https://docs.python.org/3/',
'https://docs.python.org/3/library/']
>>> len(get_all_urls("https://cs.pomona.edu/~apapoutsaki/"))
42
```

4. [2 points] Write a function called filter\_pomona\_urls that takes as input a list of URLs and returns a new list of URL containing *only* the pomona.edu URLs from the input list.

```
>>> filter_pomona_urls(get_all_urls("http://www.cs.pomona.edu/classes/cs51a/"))
['http://www.cs.pomona.edu/classes/cs51a/']
```

5. [5 points] Write a function called crawl\_pomona that has three parameters: a URL to start the crawl at, a to\_visit structure (either a Stack or a Queue), and a number representing the maximum number of URLs to crawl. The function should return a list of all of the pomona.edu websites it can visit starting the crawl from the starting URL.

Specifications:

- Your code should follow the general search approach using to\_visit described in class (and outlined above).
- You should keep track of the websites you've visited (i.e., removed from to\_visit as a set and you should make sure never to visit a website twice. If you find a website you've already visited, just ignore it. Note that "visiting" a website is only done when it is removed from the to\_visit structure *not* when it's added.
- Each time you visit a website, your function should print out "Crawling: " followed by the URL.
- Your crawler should be a *nice* crawler. To accomplish this, import the time module and use the time.sleep function to sleep for 0.1 seconds after you visit each URL.
- Your function should finish when either 1) you run out of links to visit or 2) if you hit the maximum number of URLs to crawl (third parameter).

#### Hints:

- Use the general search code that we looked at in class that uses either a stack or a queue to help guide writing this function. It will be a bit different, but will have many similarities.
- I've put together some very basic test pages to help you in debugging. The first is at: http://www.cs.pomona.edu/classes/cs51a/assignments/assign12/test.html This pages links to three more pages (test1, test2 and test3). test2 in turn links to two more pages test4 and test5. test2, test3, test4 and test5 are terminal and don't have any links.

The second is a set of two pages that link to each other. This will help you in checking to make sure you're not visiting the same pages over and over again. The page:

http://www.cs.pomona.edu/classes/cs51a/assignments/assign12/testloop.html links to a second page, testloop1, which links back to the original testloop page.

- As always, develop incrementally and test as you go. For example, here's one way that you might do this:
  - (a) Write the function without a while loop and just make sure it processes the first page correctly, i.e. extracts only the pomona.edu URLs.
  - (b) Add in the loop and test on the simple test example above. There are no loops in the link structure of this webpage, so you won't need to worry about revisiting a webpage multiple times. Check that you function both terminates when it runs out of URLs to visit and when the max number if hit.
  - (c) Add in functionality to keep track of where you've visited already. You can use the testloop examples below to help you with this.

Here are a few examples runs on the test cases:

```
>>> crawl_pomona("http://www.cs.pomona.edu/classes/cs51a/assignments/assign12/test.html",
    Queue(), 20)
```

```
Crawling: http://www.cs.pomona.edu/classes/cs51a/assignments/assign12/test.html
```

Crawling: http://www.cs.pomona.edu/classes/cs51a/assignments/assign12/test1.html

```
Crawling: http://www.cs.pomona.edu/classes/cs51a/assignments/assign12/test2.html
Crawling: http://www.cs.pomona.edu/classes/cs51a/assignments/assign12/test3.html
Crawling: http://www.cs.pomona.edu/classes/cs51a/assignments/assign12/test4.html
Crawling: http://www.cs.pomona.edu/classes/cs51a/assignments/assign12/test5.html
['http://www.cs.pomona.edu/classes/cs51a/assignments/assign12/test.html',
 'http://www.cs.pomona.edu/classes/cs51a/assignments/assign12/test1.html', 'http://www.cs.pomona.edu/clas
 'http://www.cs.pomona.edu/classes/cs51a/assignments/assign12/test4.html', 'http://www.cs.pomona.edu/clas
>>> crawl_pomona("http://www.cs.pomona.edu/classes/cs51a/assignments/assign12/test.html",
    Stack(), 3)
Crawling: http://www.cs.pomona.edu/classes/cs51a/assignments/assign12/test.html
Crawling: http://www.cs.pomona.edu/classes/cs51a/assignments/assign12/test3.html
Crawling: http://www.cs.pomona.edu/classes/cs51a/assignments/assign12/test2.html
['http://www.cs.pomona.edu/classes/cs51a/assignments/assign12/test.html',
 'http://www.cs.pomona.edu/classes/cs51a/assignments/assign12/test3.html', 'http://www.cs.pomona.edu/cla
>>> crawl_pomona("http://www.cs.pomona.edu/classes/cs51a/assignments/assign12/testloop.html",
    Stack(), 5)
Crawling: http://www.cs.pomona.edu/classes/cs51a/assignments/assign12/testloop.html
Crawling: http://www.cs.pomona.edu/classes/cs51a/assignments/assign12/testloop1.html
['http://www.cs.pomona.edu/classes/cs51a/assignments/assign12/testloop.html',
 'http://www.cs.pomona.edu/classes/cs51a/assignments/assign12/testloop1.html']
```

6. [2 points] Write a function called write\_pomona\_urls that has four parameters: a starting URL, a to visit structure (Stack or Queue), the maximum number to crawl, and an output filename. The function should crawl pomona webpages (using your crawl function) and then write the results on the output file.

### Experiments

Now that you have a working web crawler, experiment with how using DFS vs. BFS affects the order in which the pages are visited. In particular, run your write\_pomona\_urls function starting at https://www.pomona.edu/academics/departments/computer-science/faculty-staff using both a stack and a queue and save the first 100 webpages it finds. Include a paragraph (3-4 sentences) as a triple quoted string at the end of your file that includes two things: 1) your observations about how the results differ and 2) if we were only going to select 100 URLs, which search would be better to use and why.

*Hints:* There are many unexpected things will happen when you crawl websites. You may need to find a solution to handle it. Below are two examples.

- There may be a few websites that are not reachable, and a timeout may occur. To ignore crawling these website, you may want to consider open the url, while considering a timeout constraint. For example, you can use something like,

page = urlopen(link, timeout=2)

where you can open the given link with a timeout that is set to be 2 second.

- Note that some of the reference links are quoted using quote marks ", for example:

```
a href="www.cs.pomona.edu"
```

In some other cases, the reference link may be quoted by single quote ', for example:

a href='www.cs.pomona.edu'

You may need to find a way to abstract the url accordingly.

## When you're done

You should have a single file, assign12.py with the functions above and a triple quoted string at the end with your experiment observations.

Make sure that the file is properly commented:

- You should have comments at the very beginning of the file stating your name, course, assignment number and the date.
- Each function should have an appropriate docstring.
- Include other miscellaneous comments to make things clear.

Submit your .py file online using the course submission mechanism.

# Grading

|                     | points |
|---------------------|--------|
| is_valid_pomona_url | 1      |
| is_full_url         | 1      |
| get_all_urls        | 5      |
| filter_pomona_urls  | 2      |
| $crawl_pomona$      | 5      |
| write_pomona_urls   | 2      |
| Experiments         | 2      |
| comments/style      | 3      |
| total               | 21     |